# **Public Support - Support Request #13583**

# **Creating plugin module for CE does not work anymore**

2021-02-23 07:30 - hidden

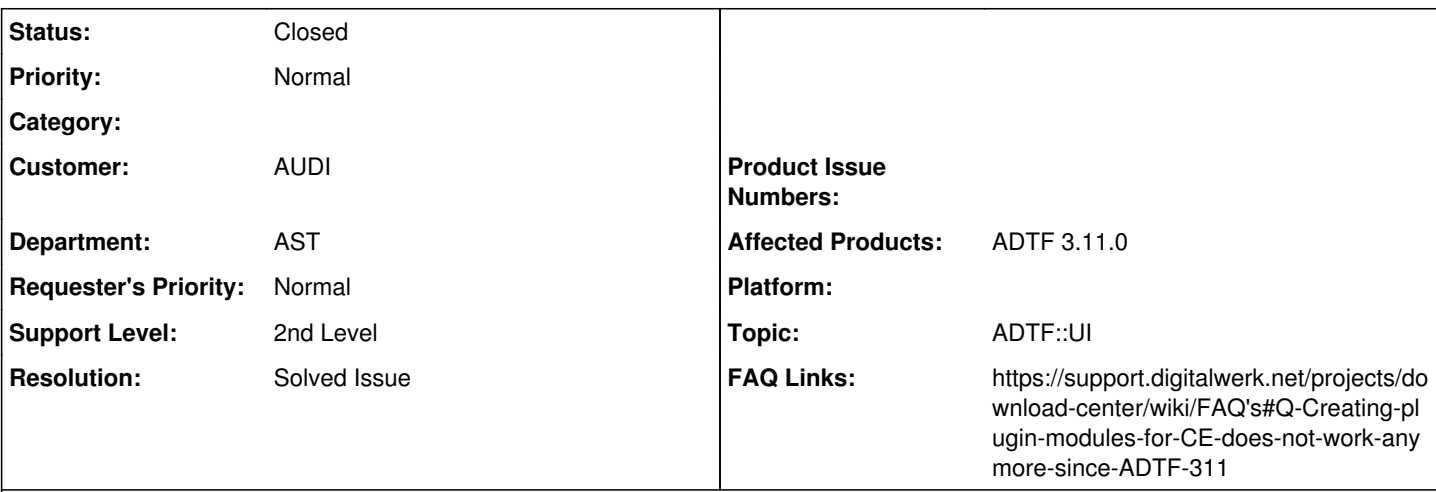

## **Description**

#### **Supportanfrage**

Bei ADTF 3.8. habe ich einen Filter inkl eines CE-Plugin erstellt, um per QML einen Textfile, der in den Filter-Property angegeben ist, zu parsen und darauf basierend im Configuration-Editor die Filterpins zu erstellen. Für das Parsen des Textfiles lädt der QML-File wiederum eine in c++ geschriebenes QQmlExtensionPlugin.

Das CE-Plugin nutzt dafür das ADTF Package ce\_utils. Das gibt es aber in der ADTF Version 3.11 nicht mehr und der ADTF Beispielfilter dazu ist auch rausgeflogen. Wie bekomme ich den Filter denn mit ADTF 3.11 wieder zum Laufen?

### **Lösung**

Wir waren gezwungen die Funktionalität zu verschieben und mussten hier zwischen Legacy und exklusiven Kundensupport abwägen, wir haben uns für letzteres entschieden, was ich hiermit tue. Bitte ändere deine Dependency von ce utils auf ui, das für dich relevante Macro adtf add ce plugin ist nun im adtf ui package.

#### **History**

#### **#1 - 2021-02-23 09:01 - hidden**

- *Project changed from Public Support to 11*
- *Status changed from New to Customer Feedback Required*
- *Topic set to ADTF::UI*
- *Customer set to AUDI*
- *Department set to AST*
- *Affected Products ADTF 3.11.0 added*

Hallo Dirk,

wir waren gezwungen die Funktionalität zu verschieben und mussten hier zwischen Legacy und exklusiven Kundensupport abwägen, wir haben uns für letzteres entschieden, was ich hiermit tue.

Bitte ändere deine Dependency von ce\_utils auf ui, das für dich relevante Macro adtf\_add\_ce\_plugin ist nun im adtf ui package. Entschuldige die Anpassung, ich werde dazu auch noch eine FAQ machen, ein neuer Guide soll ohnehin entstehen.

Kommst du mit dieser Hilfe klar ?

#### **#2 - 2021-02-26 18:30 - hidden**

Ich musste zusätzlich noch die ADTF UI-Libraries extra in meinem CMake-File hinzufügen, da diese nicht mehr in dem adtf\_add\_ce\_plugin hinzugefügt werden, aber damit konnte ich den Filter jetzt wieder kompilieren. Das Ticket kann also geschlossen werden.

Viele Grüße

Dirk

#### **#3 - 2021-03-01 10:21 - hidden**

- *Project changed from 11 to Public Support*
- *Subject changed from Erstellung Filter pins per qml to Creating plugin module for CE does not work anymore*
- *Description updated*
- *Status changed from Customer Feedback Required to To Be Closed*
- *Private changed from Yes to No*
- *Resolution set to Solved Issue*
- *FAQ Links set to*

*https://support.digitalwerk.net/projects/download-center/wiki/FAQ's#Q-Creating-plugin-modules-for-CE-does-not-work-anymore-since-ADTF-311*

Hi Dirk,

Ich musste zusätzlich noch die ADTF UI-Libraries extra in meinem CMake-File hinzufügen, da diese nicht mehr in dem adtf\_add\_ce\_plugin hinzugefügt werden, aber damit konnte ich den Filter jetzt wieder kompilieren.

Genau das meinte ich, die CMake Funktion *adtf\_add\_ce\_plugin* ist nun im package ui und das package *ce\_utils* ist damit obsolet und demenetsprechend musst du die Dependency ändern, so wie du es gemacht hast. Sehr gut wenn es nun wieder klappt.

#### **#4 - 2021-03-01 10:22 - hidden**

*- File deleted (image001.png)*

### **#5 - 2022-01-17 08:17 - hidden**

*- Status changed from To Be Closed to Closed*